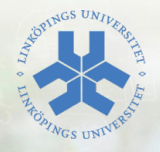

## Versionshantering

#### Eric Elfving Institutionen för datavetenskap (IDA)

11 september 2014

LIU EXPANDING REALITY

# Har du någon gång använt funktionen "Spara som"?

### Versionshantering 3/15

- $\blacktriangleright$  Ett versionshanteringssystem håller koll på ändringar på en uppsättning data (i vårt fall källkod) över tid.
- $\blacktriangleright$  Hanterar ett arkiv av filer (repository eller repo)
- Alla deltagare i projektet arbetar lokalt på en egen arbetskopia och låter systemet sammanföra ändringar.
- ▶ System brukar delas in i två grupper: server-klientsystem och distribuerade system. Vi kommer presentera två olika verktyg, subversion och git.
- $\blacktriangleright$  En server håller koll på alla filer och ändringar
- $\blacktriangleright$  Klienter hämtar filer (eller ändringsinformation) från servern, man jobbar lokalt och skickar sedan in sina ändringar till servern
- $\triangleright$  Servern kontrollerar eventuella krockar
- ▶ Vad händer om servern krashar?
- $\triangleright$  Normalt sett har alla samma rättigheter:
	- $\triangleright$  Bara de som har tillåtelse får göra ändringar
	- ▶ Alla som har tillåtelse får ändra på allt

### Subversion 5/15

- $\triangleright$  Skapades i början av 2000-talet för att ersätta ett tidigare system, CVS, som var ganska buggigt
- ► Hanteras av Apache sedan 2010
- $\blacktriangleright$  Har varit med länge, finns massor av information!
- ▶ Förkortas (och omnämns ofta som) SVN
- ► Eftersom SVN är ett server-klientsystem måste ett arkiv först skapas.
- ▶ Ofta sätts det upp på en server men det går även att skapa ett lokalt arkiv:

svnadmin create <sökväg>

▶ När man har ett arkiv kan man hämta ut en lokal arbetskopia: syn checkout <adress> (<adress> byts ut mot file://<absolut sökväg> om man

har ett lokalt arkiv)

- ▶ När du ska koda i ett projekt med subversion börjar du med att uppdatera arbetskatalogen: svn update
- ► Alla filer som uppdaterats av någon i projektet ändras i min lokala katalog (systemet frågar om det skulle bli krockar)
- ▶ Därefter är det bara att koda som vanligt
- $\triangleright$  För att lägga till filer skapar du dem som vanligt och säger åt svn att versionshantera dem:

svn add <fil> [<fil>\*]

 $\triangleright$  När du känner dig nöjd skickar du in dina ändringar: svn commit -m "Beskrivande text om ändringarna"

#### Subversion 8/15

- ► Endast ändringar skickas (åt båda hållen) tidsåtgång beror på antal ändringar, inte kodstorlek
- $\triangleright$  Alla commits är fullt *atomära* om något går fel händer inget
- $\triangleright$  Kommandon kan vanligen förkortas (up istället för update, ci=commit osv)

#### Distribuerade system 9/15

- $\triangleright$  Arbetar med en peer-peer (p2p) modell istället för en central server
- $\triangleright$  Alla arbetskopior håller koll på alla ändringar
- $\triangleright$  För att samarbeta kopierar man (klonar) hela arkivet
- ▶ Alla som hämtat ut en kopia kan göra vilka ändringar de vill
- **Projektets ledare bestämmer vilka ändringar som ska sparas**
- <sup>I</sup> Fungerar normalt mycket bra för större projekt
- $\triangleright$  Eftersom allt är lokalt utförs commits ofta snabbare

## $\text{git}$  10/15

- $\triangleright$  Git skapades av Linus Torvalds för att hantera linux-kärnan
- $\triangleright$  Namnet kan betyda lite olika. Följande säger Linus själv:

I'm an egotistical bastard, and I name all my projects after myself. First 'Linux', now 'git'.

- $\blacktriangleright$  Han ger även dessa förklaringar:
	- $\triangleright$  Random three-letter combination that is pronounceable, and not actually used by any common UNIX command.
	- $\triangleright$  Stupid. Contemptible and despicable. Simple. Take your pick from the dictionary of slang.
	- $\triangleright$  Global information tracker": you're in a good mood, and it actually works for you. Angels sing and light suddenly fills the room.
	- $\triangleright$  Goddamn idiotic truckload of sh<sup>\*t"</sup>: when it breaks
- $\triangleright$  Ett av designmålen: Ta CVS som ett exempel på hur man inte ska göra. Om något är oklart: gör som CVS inte gör.

#### $\mathsf{Git}$  11/15 Arbetsordning

- $\blacktriangleright$  Antingen skapar du ett arkiv med kommandot git init
- ► Eller hämta ett arkiv som någon annan har skapat: git clone <adress>
- $\triangleright$  Arbeta som med SVN: koda + commit
- ► När du känner dig nöjd med dina lokala ändringar kan du skicka upp dem:

git push ...

 $\triangleright$  Git jobbar mycket med grenar (branch), bara vissa får pusha till huvudgrenen (master)

- $\triangleright$  För att underlätta samarbete (och säkerhet) har man ofta en server för att hålla koll på ett git-arkiv
- $\triangleright$  Man kan installera själv men det finns gratisresurser
	- ► Egna projekt: GitHub (github.com), ett system för fri källkod med massor av hjälpmedel såsom kodgranskning och wiki
	- $\triangleright$  Skolprojekt: gitlab (gitlab.ida.liu.se): Du kan skapa flera projekt och på ett enkelt sätt lägga till studenter som får läsa/ändra kod.

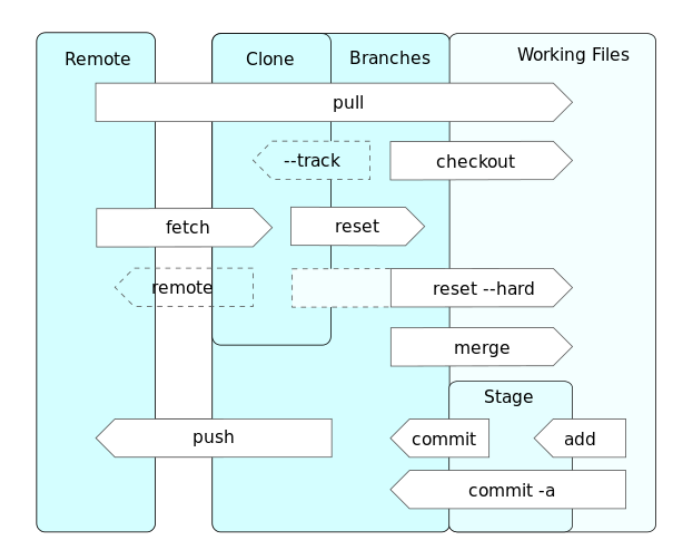

## Mer information 14/15

#### $\blacktriangleright$  Subversion

- ▶ svn help [kommando]
- <sup>I</sup> Välanvänt man hittar lätt träffar på google
- $\triangleright$  Git
	- $\blacktriangleright$  man git
	- $\blacktriangleright$  git help [kommando]
	- $\triangleright$  <http://git-scm.com/documentation>
	- $\blacktriangleright$  <https://github.com/>
	- $\blacktriangleright$  <https://gitlab.ida.liu.se/>

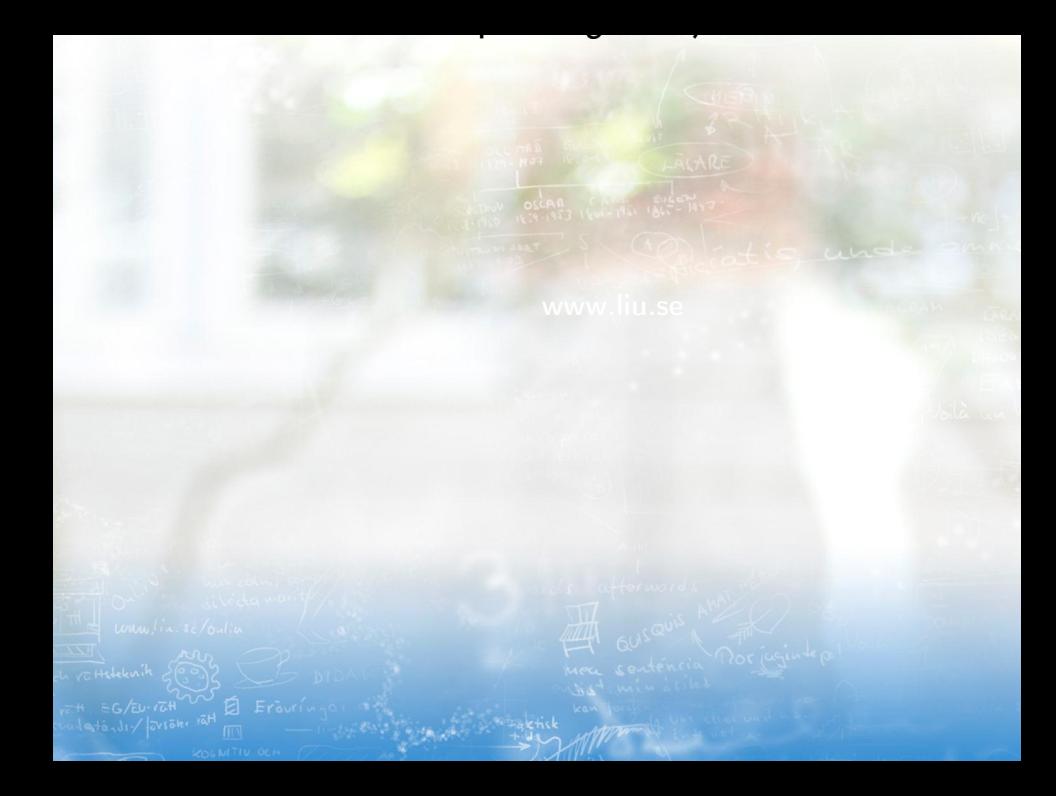